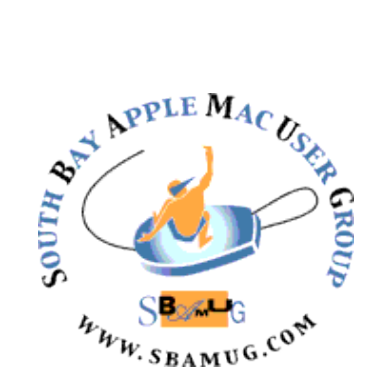

# *South Bay Apple MUG Macintosh*

# **September 2014**

#### Monthly CUPFUL for South Bay Apple Mac User Group Members

**With a Bit of Planning, Keep the Cloud With You Always — Even Offline**

#### **By [MOLLY WOOD,](http://bits.blogs.nytimes.com/author/molly-wood/) NYTimes**! !

Cloud computing may seem incompatible with being offline, but there are ways to live in the cloud even when you don't have an Internet connection. The most common situation occurs when you are actually in the clouds — stuck on a plane with no Wi-Fi, or, more likely, Wi-Fi so slow it might as well be nonexistent.

The key to using your cloud services without a connection is preparation: You must set up offline access before you head off the grid, either to individual files or to an entire collection. Here are instructions for some of the popular options.

**Google Drive**: Last year, Google introduced offline access to documents you store in Google Drive, which could include documents, spreadsheets, presentations, and even photos and videos that you uploaded yourself. The feature works only in the Chrome browser or the Chrome operating system on a Chromebook.

To make all your documents available offline, navigate to your them a nudge, shall we? Google Drive (drive.google.com and then sign in with your Google account). Click More, the menu item in the left-hand navigation list.

Below More, click Offline. You'll see a prompt to download the Drive Chrome Web app. Once you install it, the option to Enable Offline will appear. Click it, and you'll start downloading documents so you can get to them even without being online. This may take up a lot of space on your computer, so if you don't need all your files, you might want to download individual ones instead.

There are limitations. First, spreadsheets can only be viewed, not edited, so download any spreadsheets you need before you go.

Speaking of which, it is possible to save a file locally on a Chromebook; press Ctrl-S when you're viewing a file and then, from the Save menu, choose the Downloads folder. Many Chromebook apps also feature offline modes; check the

[see Cloud, p7]

Aug 27 SBAMUG Meeting: Open forum discussion of Google+ and Google Hangouts

#### **[Free Your Phone's FM](http://t.hsms04.com/e1t/c/*N9kpw5w2ftLnW6DzsBJ7JqkkL0/*W4lz9yy5xfy58VBgFr86Y0g7l0/5/f18dQhb0S5fs8XJbV6W8Mqp3G2qwv27W3Dv2-32M3BGLMf5x6jXD6prW39DrYt2ysjQGW50F8Z796dK45Vb3yhm6bpwTSW8yGMCS1nrCGBW51LTg55DHNj2W6-bs6_69_q1cVbb10X6b-vWsW6PNyC65ZpycSW57-ZBT83C5JPW6rY-3s2KQ2YYW40nBmF2PS9sYW2HT8mr6l4SQDW31by0s8hz0YsW806yj370ml3sW3qcPH81CYkn3W7tzkk22kSj1JW6cwnwK8tpKG_VpkSYn5wYLhdW82ZVvW52_XlRW3Pf97283B2QDW7zYTjs57d05gW2rRxBK5ZldGkVN1HFK8kvXDTW53fdBT74V83yW6rdK885fyq6MW8X1Z5Y2DbVk7W5Dhs4h6xb5lWW3xYQzj8csLSqW1036DV34T3MhW5CBb7Q8nsGLYW5kkHVp5L1tSqW19rcTf7f2NF9W7xJQG98FV2GkW1vP12D8tqsmXW9lCXsh1vhJ0BF5NXZbJZJW7f4WV0-C03)**

Did you know that virtually every smartphone today has an FM receiver that would allow you to listen without an internet connection? By not streaming, we can save batteries when listening to local radio. Better yet, we can save lives and spread valuable information in the event of an emergency and wifi stops working. Good idea right? Except cell companies refuse to activate the chip already in your phone – even if it costs them nothing. Let's give

#### **[FREE RADIO ON MY PHONE](http://t.hsms04.com/e1t/c/*N9kpw5w2ftLnW6DzsBJ7JqkkL0/*W404v7Y4xz0qKW8kBbs_3-FRQt0/5/f18dQhb0S5fs8XJbV6W8Mqp3G2qwv27W3Dv2-32M3BGLMf5x6jXD6prW39DrYt2ysjQGW50F8Z796dK45Vb3yhm6bpwTSW8yGMCS1nrCGBW51LTg55DHNj2W6-bs6_69_q1cVbb10X6b-vWsW6PNyC65ZpycSW57-ZBT83C5JPW6rY-3s2KQ2YYW40nBmF2PS9sYW2HT8mr6l4SQDW1gvjSz8hz0YsW806yj370ml3sW3qcVZd6WyqD9W71lH2T66vSBgW4PKXwD6WPYTHW2qfkDJ5yVqsBW4N8nlW6jFDT4W32_S5T84J2-mW5h19Q-83tdV_W44r4cb53pDjqW66ZMMY2Zmgk4W45dqC45yryCMW5-41Qp3FWRYTW75L_Yv4f_s-tW5DhyW917nV0dN11rnNb4VjlsW6P21L449gk7fN6dLHM2JW05pN8-y10rb2_nMW6PxM4T1MrdvVW9bfb3k4sWGh8W1-x52v3ybBYVW3Nqkyn3-RcDCW5ZGyZ89c82vL111)**

#### **IN THIS ISSUE**

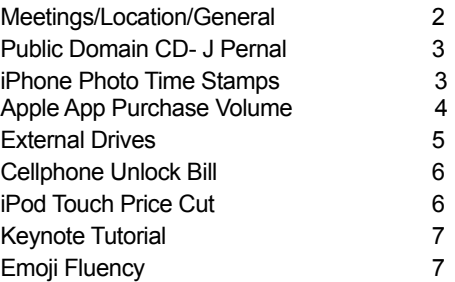

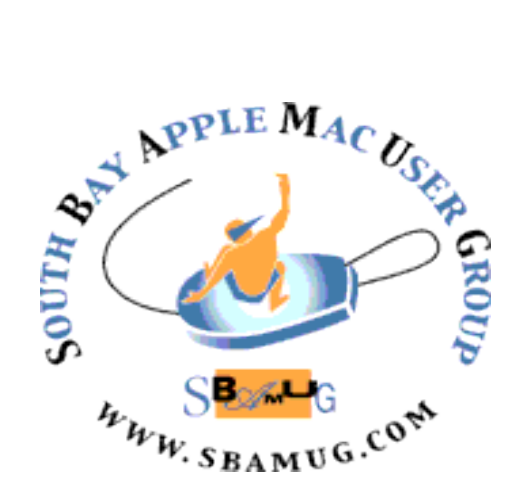

Meetings: Lomita Veteran's Hall, 1865 Lomita Blvd, Lomita Mail: PO Box 432, Redondo Beach, CA 90277-0432

## *Welcome to the* **SBAMUG South Bay Apple Mac User Group**

Members,friends and colleagues are invited to attend our monthly meetings. The \$35 annual membership dues entitle you to receive this monthly newsletter by mail or online, plus many more benefits (page 8). To become a member or get more info please check our websiite.

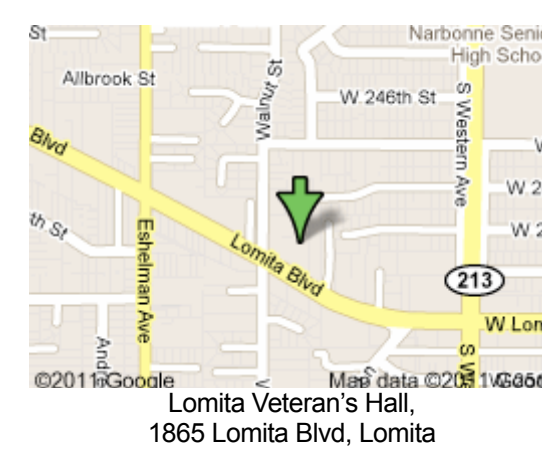

# **SBAMUG Monthly Calendar**

Aug 27: Google+/Google Hangouts Sep 24: Protecting Yourself from Cyber Crime *\*\*\*Read this newsletter online (active hyperlinks!) at<http://www.sbamug.com/newsletter.html>\*\*\** 

#### **SBAMUG Meeting Format:**

**6:30—7:30 p.m.** Questions & Answers and Sharing: *Everyone* is welcome, beginners encouraged

**7:30—7:45 p.m.** 'iSocial' – shoot the Mac breeze with others over a cookie

**7:50—9:00 p.m.** Announcements and Program

*\*\*Refreshments provided; donations appreciated!* 

Submit suggestions for topics or speakers, or articles, ideas & original artwork for this newsletter by the last Wednesday of each month. Articles may be edited to fit space. Submit to: pimyerz@gmail.com

#### **Officers & Volunteers:**

President: Arnold Silver VP: Vacant Secretary: Wayne Inman Treasurer: CW Mitchell Directors at Large: Dave Nathanson, Margaret Wehbi, Pam Townsend, LJ Palmer PD Disk Editor: Jim Pernal Membership: CW Mitchell Member Development: Pete Myers Programming: Vacant Greeter: Vacant Server Director: Dave Nathanson Newsletter: Pete Myers, Bill Berks USPS Liaison: CW Mitchell

#### **Other Meetings:**

- •1st Sat. each month SBAMUG Core Group, 10 a.m. Join Google+ SBAMUG community, or email: [info@sbamug.com](mailto:info@sbamug.com).
- •Special interest groups (SIGs): Ask at the meetings or email: [info@sbamug.com](mailto:info@sbamug.com)
- •Last Sat. each month Northrop Grumman-Ham Radio & Computer Swap Meet, 7--11:30 a.m. Meet at SE corner of Marine/Aviation Blvd, Redondo Beach
- •Los Angeles Portable Users Group: Mac OS X, iPhone, iPod, MacBook, etc.,<http://www.lapug.org/>
- Find more: <http://www.apple.com/usergroups/>

#### **Membership Report – 116 members!**

## *Please wear membership card as your name tag*

**Welcome New Members:** David Poster, Kent McDonald **Thank You Member Renewals:** Rose Marie Tashima, Donna Worch, Mary Lou Diete, Pam Townsend, Bob Freeman, Wayne Inman, Dorothy Weeks

If your name is not spelled right or your expiration date is wrong, contact cwmitchell@sbamug.com for a correction. Or contact CW for everything membership, dues and benefits.

THE SOUTH BAY MUG (ISSN 1058-7810) is published monthly for \$35 per year by South Bay Apple Mac User Group, 2550 Via Tejon, Suite 3J, Palos Verdes Estates, CA 90274. Periodicals postage paid at Palos Verdes Peninsula, CA and at additional mailing offices. POSTMASTER: Send address changes to THE SOUTH BAY MUG, P.O. Box 432, Redondo Beach, CA 90277-0432.

The South Bay MUG is published by the non-profit South Bay Apple Mac User Group. Excerpts may be reprinted by user groups and other non-profit media. Credit must be given to SBAMUG and the author. In addition, a copy of all reprinted materials must be sent to us at the above address. The South Bay MUG is an independent publication not<br>affiliated or otherwise associated with or sponsor

### PD CD: August 2014 Public Domain CD Presented by Jim Pernal

This is the August PD CD article. This month's August listings along with last month's July listing will be on the physical July-August CD with the name July-August on it, and will be at the August meeting. A PD CD article listing the programs each month and physical CDs are created every other month. Jan-Feb in Feb, Mar-Apr in April, May-June in June, July-August in August, Sept-Oct in October, Nov-Dec in December. Eight items this month.

**CarMaintenance\_1\_8\_10.zip** A program to keep track of your car maintenance. Saves your VIN number and a picture of your car. Records maintenance and will alert you to overdue maintenance. OSX 10.9 Shareware \$4.99

**EasyFind.app.zip** This utility is an alternative to the OS's Sherlock and can find files, folders, and text. Free OSX 10.6.8 or higher

**FP256.zip** This is a free utility Finder Pop whose roots go back to the classic OS days. It is a preference pane that extends the contextual menus in the OS. OSX 10.4 PPC/Intel

**iExplorer-3.4.0.1.dmg** Web browser aimed at early G3 and later PPC macs. Based on the Firefox engine. Does not support Flash or plug-ins. Intel OSX 10.6, Itunes 10+ Shareware \$34.95

**TenFourFoxG3-31.0.app.zip** Bug fixes in this update of a FTP and SFTP program. Lets you upload items to a website. PPC only OSX 10.4.8 + required. Free

**TextExpander.zip** Utility program to expand short shortcuts into expanded text. Add addresses, signatures, all the way up to long paragraphs and boilerplates. Shareware \$34.95 Intel 10.7+

**Timings\_2.1.1.zip** Time tracking software for clients. Keep track of each item and generate reports. OS X 10.9 Shareware \$39.50

**VLC Free** Multimedia player. Handles mpeg, Divx, and many others. Mostly bug fixes in this latest version. Intel OSX 10.6+

#### **Finding the Time With iPhone Photos,** J.D. BIERSDORFER, NY Times

**Q.** *Is it possible to see date and time stamps on photos taken on iPhone?*

**A.** Several inexpensive programs in the App Store can add date and time stamps to the photos in your iPhone's Camera Roll, and some can add location information as well. [Date 1 or All,](https://itunes.apple.com/us/app/date-1-or-all-add-date-to/id622396069?mt=8) [Context Camera](https://itunes.apple.com/us/app/context-camera-stamp-overlay/id662559044?mt=8) and [DateCam](https://itunes.apple.com/us/app/datecam-add-date-time-stamp/id817949483?mt=8) are among the many choices.

If you have it, Apple's iPhoto app for iPhone displays a selected picture's date and time when you tap the "i" icon in the toolbar; other third-party photo apps have a similar feature. You can also view dates and times on picture file if you import them into the computer and view each image's properties with a program like Picasa or the desktop version of iPhoto.

**TIP OF THE WEEK** If you like to relax by watching YouTube videos in your computer's web browser at home (or work), a few handy keyboard shortcuts help you control the player window without having to fumble for the mouse. For example, when you have the video window active on the screen, tapping the keyboard's space bar pauses (or resumes playing) the clip.

You can also use keys to jump around in a selected video. Tapping the left or right arrow keys skips a few seconds backward and forward through the clip. Pressing the numbers on the top row of the keyboard moves you to a corresponding percentage within the video's total playtime: Press the 5 key to jump to the 50 percent playback mark of the clip, 3 to go to the 30 percent or 8 to go to 80 percent of the clip's total time. Want to play the whole thing again? Just press the 0 (zero) key to go back to the beginning.

See you at the August meeting. 3

#### **Volume of Apple app purchases exploding,** Chris O'Brien, LA Times

When it comes to Apple, gadgets grab all the glory. If fans aren't talking about popular products that actually exist, like the *iPhone*, they're dreaming about ones they hope and pray might one day come to be, like an [iWatch](http://www.smh.com.au/digital-life/digital-life-news/apple-watch-patent-reveals-device-called-itime-20140723-zvw70.html) or Apple television.

Yet it's the things that people actually do with all that shiny Apple hardware that may quietly be transforming its business.

During the company's [quarterly earnings call](http://www.smh.com.au/it-pro/business-it/apple-reports-us77-billion-profit-on-strong-iphone-sales-20140722-zvvrj.html) this week, Apple executives highlighted that the fastest-growing segment of its business over the last nine months has been revenue from its iTunes and App stores along with its cloud services.

Right now, that category ranks fourth for Apple, behind iPhones, iPads and Macs. But not by much. And it's easy to see how it could eventually become the second-largest part of Apple's business in the next couple of years. And why it may increasingly become a key advantage for the company against rivals like Samsung.

"We're continuing to invest in our incredible ecosystem, which is a huge asset for Apple and a very important differentiator of our customer experience," said Apple Chief Executive Tim Cook in a conference call Tuesday.

For the foreseeable future, Apple's business will be primarily about the iPhone. In its fiscal third-quarter results reported Tuesday, iPhone sales were \$US19.75 billion, or 52.7 per cent of revenue.

Coming in second were iPads, which generated a [less](http://www.smh.com.au/digital-life/tablets/worries-for-ipad-as-apple-faces-challenges-on-all-fronts-20140724-zw8ue.html)[than-expected](http://www.smh.com.au/digital-life/tablets/worries-for-ipad-as-apple-faces-challenges-on-all-fronts-20140724-zw8ue.html) \$US5.89 billion in revenue, followed by Macs, with \$US5.54 billion. Although iPads have struggled with declining sales, Macs saw nice growth despite an overall decline in the market for laptops and PCs.

Still, none of these could apparently match the rate of growth in the category officially known as iTunes/ Software/Services. That category brought in \$US4.49 billion, up 12 per cent from a year earlier, and is coming on strong.

Cook said iTunes billings rose 25 per cent from a year earlier. That includes music downloads and movies, and is remarkable given that the broader market for digital downloads has been in decline due to competition from streaming and subscription services.

Apple this year said it would pay \$US3 billion to acquire Beats, the maker of headphones, because it liked the company's streaming music services. That deal is expected to close before the end of September, Apple said this week. But for the moment, the download business that Apple pioneered more than a decade ago seems to be holding up just fine.

At the same time, the company appears to be seeing an explosion in the volume of apps that users are buying.

Luca Maestri, Apple's chief financial officer, said this week that 75 billion apps have been downloaded from the App Store and the company has paid \$US20 billion to developers. Of that, Maestri said \$US10 billion had been paid in just the last year.

"What struck me as much as the number itself was that they said half of that was in the last 12 months," said Charles Golvin, an analyst at mobile market research firm Abelian Research. "That says there's been an astronomical uptick in the purchasing of apps over the past 12 months."

Apple didn't discuss what specifically was driving that growth in app sales. But it's worth noting that the company said there was a leap in iPhone sales in China in its third quarter, as well as other emerging markets such as Brazil and India. Golvin said a rush of customers new to Apple products could explain part of the app sales increase this year.

But another possible explanation is that as Apple customers expand the number of Apple products they own, they're finding more reasons to download apps. Indeed, the company likes to highlight the fact that customers who own Apple products use them more frequently than tablets and smartphones made by competitors.

Whatever the reason, the growing revenue from iTunes sales, apps and services reflects how the business of hardware is likely to change going forward, as well as how Apple is viewed. Most analysts, for instance, go to great lengths to forecast sales of Macs, iPads and iPhones. But few spend time scrutinising the iTunes or app business for their effects on Apple's results.

More important, those content and app sales speak to the advantage that Apple continues to hold when it comes to attracting the best developers. Although the Android operating system remains the world's largest mobile platform, the wide range of devices and manufacturers makes it hard to write quality apps that run equally well across all devices.

Indeed, Samsung, which has the largest global smartphone market share, recently reported disappointing earnings and sales of its smartphones. Analysts have said the company is having a harder time making its hardware stand out. Recently, the South Korean company has begun investing heavily in a Silicon Valley expansion in the hopes of attracting more developers as well as creating services that are unique to its hardware.

But in that respect, Apple remains ahead of the pack. And that means developers who want to make money will continue to turn to Apple first.

"I don't think there's any question on the part of app developers which is the more valuable platform," Golvin said. "This has been the case since the launch of the App Store, and I don't think that's going to change any time soon."

#### **External Drives Bring Data Storage Back Home,**

#### Gregory Schmidt

BUYING digital copies of movies, music and video games can free up shelf space in your entertainment center, but you still have to store those digital files somewhere. Cloud storage has drawn a lot of attention lately, with companies jostling to lure customers by offering convenience and low rates. But free accounts like those offered by Amazon, Microsoft and Dropbox offer only enough space to hold a movie or two. If you need more storage, monthly fees will add up quickly. For larger digital libraries, the better option is an external hard drive. This can offer more storage at a lower price, and you only have to pay for it once. Picking the right one means knowing how much storage you need, how you want to connect your drive, whether you want to take your data with you and how fast you want access to that data.

With all the options, selecting the right storage device can be a bit of a headache. But it doesn't have to be. Here are a few things to keep in mind when choosing a backup hard drive, and some of the top options available.

**DESKTOP DRIVES** Typically bigger in size and capacity than their portable cousins, desktop drives are intended to sit close to a wall outlet. The right desktop drive, about the size of a substantial nonfiction book, can back up a few files, your entire library or even your computer's operating system. Desktop storage can provide easy access to movies and video games at home. Look for a device that has at least one-terabyte capacity, which will store about 250 DVDquality movies. For a particularly large library of highdefinition movies, a couple of devices might be needed, but this can lead to cables crisscrossing your entertainment center.To counter the clutter of too many cables, Western Digital developed the My Cloud line of storage devices, which connect to a computer wirelessly. The device can be tucked out of sight, even in another room, because it creates its own cloud, accessible on a home Wi-Fi network or remotely from another computer or iOS device like an iPhone or iPad.External drives also provide secure data backup. Western Digital's latest device, My Cloud Mirror, (\$350 for four terabytes of storage) includes a second drive that backs up everything on the first drive, offering peace of mind for those worried about losing data. In just a few minutes, I was able to set up My Cloud Mirror to automatically back up my computer's operating system once a week.AirPort Time Capsule, Apple's desktop drive, has the dual purpose of providing data backup and Wi-Fi, saving money on a router. The sleek drive starts at \$299 for two terabytes of storage. But be aware that the device does not come with an Ethernet cable, which is required for it to work. A separate cable costs just a few dollars, but because Apple left it out of the AirPort Time Capsule package, buyers might have to make a second trip to the store. Fortunately, I had an extra Ethernet cord lying around, and once I connected the Time Capsule to the modem I was able to locate the drive's Wi-Fi signal quickly and connect my laptop. The

device is compatible with PCs, but some features will not work, so Windows users should probably look elsewhere. **PORTABLE DRIVES** For more flexibility, particularly on the go, portable drives are a better option. These devices

are often about the size of a DVD case, which is great for taking files with you on vacation or a business trip. But with a portable drive you will generally get less storage, or pay more for the same space.A nice option, though expensive, is the Backup Plus Fast portable drive from Seagate. At \$270 for four terabytes of space, the device can compete with most desktop drives. But Seagate's has an extra benefit: smartphone backup. Once the drive is connected to your computer, you can sync the drive with your mobile device for backup over your home Wi-Fi network. It also lets users save and share files like photos and videos on Facebook and YouTube. **CONNECTORS** In addition to increasing storage capacity, companies are also improving transfer speeds. Seagate's Backup Plus Fast, for instance, uses USB 3.0 for connectivity, which provides higher transfer rates than USB 2.0. But other portable drives, like Western Digital's My Passport Pro, include technology called Thunderbolt, a next- generation interface that can provide transfer speeds of up to 10 gigabytes a second, twice that of USB 3.0. Most computers have USB ports, but far fewer include Thunderbolt ports, so learn your computer's compatibility before choosing a drive.Some devices offer both USB and Thunderbolt options, giving users an extra level of connectivity. The latest device from LaCie, which is known for the protective orange bumper around its drives, offers speed and durability. The drive, the Rugged Thunderbolt, which costs \$300 for two terabytes of storage, comes with an integrated Thunderbolt cable, an improvement over the previous model with its separate, easy-to-lose cable. The drive also includes a more common USB 3.0 port. And it comes enclosed in LaCie's durable case, which the company says can withstand a drop of more than six feet (a claim I was too nervous to test).

**STORAGE TYPE** The dominant medium for data storage is a hard disk drive, which uses a rotating disk to store and retrieve information. But HDDs are facing competition from solid state drives, which have no moving parts because they rely on flash memory. An SSD offers more speed and durability, making it a good option for professionals, but it is more expensive than an HDD, which is a better choice for the casual user. The Rugged Thunderbolt drive, for instance, has a 250 gigabyte SSD option for \$300, the same price as the two-terabyte HDD device.

**COMPATIBILITY** Thankfully, manufacturers have largely eliminated one headache that long came with an external drive. Most drives are now compatible across platforms, meaning that they instantly work with both PCs and Macs — no software installation is necessary. Still, remember to read the fine print before buying any device, and keep in mind that you may need to format the drive before it works on any platform.

#### **Cellphone unlocking bill passes Congress, heads for Obama's desk**,

Rebecca Bratek, LA Times

The U.S. House unanimously passed bipartisan legislation that would allow consumers to unlock their cellphones when switching providers, at least for two more years. The chamber's approval Friday, a week after the Senate backed the same measure, sends the bill to the president's desk with just a few working days left before Congress' August break.

President Obama, who is expected to sign the bill into law, applauded Congress for passing the pro-consumer legislation. "The bill Congress passed today is another step toward giving ordinary Americans more flexibility and choice so that they can find a cellphone carrier that meets their needs and their budget," Obama said.

Consumer advocates praised the final passage."This bill ensures that consumers will be able to do what they rightfully expect to be able to do with phones they have purchased: Use them on whatever network they like," said Laura Moy, a staff lawyer at advocacy group Public Knowledge.

The legislation is about "giving consumers more choices and options for their phones," said George Slover, senior policy counsel at Consumers Union, the advocacy arm of Consumer Reports magazine. "This legislation can help consumers save some money, and it can help drive competition in both mobile phone technology and wireless service."

Carriers, meantime, have accepted the change. The mobile industry's chief trade group, CTIA-The Wireless Assn., said the legislation would clear up confusion surrounding previous federal efforts over unlocked cellphones. "It is important to note that CTIA's members already committed to a set of voluntary principles that enable consumers interested in unlocking their devices to do so," spokesman Jot Carpenter said.

Work on the Unlocking Consumer Choice Act began after more than 100,000 people signed a White House petition to reverse a 2012 U.S. Copyright Office ruling that made it illegal for people to unlock their phones without the carrier's permission. "This is something that Americans have been asking for, and I am pleased that we were able to work together to ensure the swift passage of legislation," House Judiciary Committee Chairman Robert W. Goodlatte (R-Va.) said.

But the negotiations were difficult. The House approved a similar bill in February, but the earlier version included language that many consumer groups found problematic. That measure would have forbidden people from unlocking multiple cellphones, a practice called bulk unlocking. That provision was "harmful to the reform," said Chris Lewis, a vice president at Public Knowledge. The Senate version, which the House agreed to Friday, removed the bulk unlocking clause.

Currently, most contract phones are locked to the cellular provider that sold them, and consumers must obtain

permission to unlock the phones — even after the phones are paid off and contracts have expired. So consumers often need to buy a new phone if they want to switch carriers. For years, the Copyright Office granted temporary exemptions making unlocking legal. The last exemption expired in 2012 and wasn't renewed.

If approved by Obama, the new law would reinstate the exemption. The legislation also directs the Librarian of Congress to consider whether other devices, such as tablets, could be unlocked legally.

The restored right would last only until the next scheduled review by the Copyright Office in 2016. "The cellphone unlocking bill has a direct impact on Americans as we become more reliant on our wireless devices," said Sen. Charles E. Grassley (R-Iowa), ranking minority member of the Senate Judiciary Committee.

# **Apple cuts prices of iPod Touch by up to**

**25%**, Paresh Dave, LA Times

Apple on Thursday lowered prices of its declining-ininterest iPod Touch portable media players and upgraded the cheapest option to include the same rear camera and color varieties as its brethren.

The 64-gigabyte version of the newest [iPod Touch,](https://www.apple.com/ipod/) at \$299, is now \$100 cheaper. The 32-gigabyte version came down to \$249 from \$299. The 16-gigabyte version, now with a rear-facing camera, costs \$199 instead of \$229.

The price drops hint that Apple is trying to clear store shelves ahead of the release of a new set of iPods, which have seen new introductions about every two years since an initial release in 2001. The current set of iPod Touch devices went on sale in Sept. 2012. Some analysts have also speculated that Apple will scrap iPods in favor of a focus on iPhones and smartwatches.

Apple sold just 2.8 million iPods in the first three months of this year, its lowest total in a decade and one that accounted for 1% of the company's revenue in the financial quarter. Since the introduction of the iPhone in 2007, the company has sold fewer and fewer iPods in general. Even during the holiday season, when iPod sales see a bump, the spikes have been shorter.

Apple still dominates the noncellular, portable media market because of minimal solid competition despite attempts by Sony and Microsoft over the years. Apple said in a press release that the reduced-price iPod Touch devices would ship with iOS 7, but can be upgraded to iOS 8 when the operating system becomes available in the fall. All the iPod Touches have 4-inch displays.

#### app's description to see if it's available without an Internet connection. [Cloud, from p1]

The other caveat is that you can't set up offline access to all your documents on an Android phone or tablet; the mobile version of Google Drive doesn't yet support the feature. On a mobile device, you have to download individual files if you want them with you.

To do this, open the Drive app, find the file you want, longpress it and choose "Keep on this device." You'll see a little pin icon appear at the top of your display as the file downloads. To find it later, tap the Drive icon in the upper left of the app and choose "On device" from the menu that appears. Unfortunately, you can't store folders this way, only individual files.

**OneDrive:** Microsoft's cloud storage service, formerly known as SkyDrive, also lets you make your entire collection of files available offline. In the OneDrive app, choose Settings from the lower right corner of the screen — either by swiping inward from the right on a touchscreen device or by positioning your mouse in the lower right corner, moving the pointer up, and clicking Settings. Choose Options, and then enable "Access all files offline."

To save space, you can download individual files instead; select a file and choose "Make offline."

If you're not using the OneDrive app, you can right-click or long-press OneDrive in your File Explorer menu and choose "Make available offline."

Like Google Drive, this bulk offline option isn't available on Windows Phone devices. Office documents that you open on your phone while you still have a connection will show up offline for editing, but you'll have to manually upload them back to OneDrive once you get back online.

**Dropbox:** Dropbox doesn't have a bulk offline option; you must individually download files you want offline while you're still online. In theDropbox web interface, choose the file you want to save offline. Click the down arrow in the upper right of the preview box, and the file will download to the folder you choose.

On a mobile device, saving files offline is less intuitive; open the file and then click the star icon to add it to your offline "favorites." You can't edit these files, however, unless you move them somewhere more useful like Google Drive.

Dropbox does offer an easy way to sync files you create when you're offline, however. The service creates a folder on your computer desktop that works almost like a local folder. If you create a new document while you're disconnected and save it to your Dropbox folder, it will automatically sync to the cloud the next time you get online.

Most other cloud-based services, like Box and SugarSync, also let you download files and folders for offline access. SugarSync will detect changes that you make offline and sync them back to the cloud.

**Music**: What if you're a streaming music fan? You can't listen to Pandora offline, as you've probably realized. But streaming music services like Spotify and Beats Music let you download playlists onto your devices for offline access — as long as you're a paying customer.

In the Spotify mobile app on iOS or Android, choose one of your playlists; at the top of the list you'll see an option that says Available Offline. Slide the button to green, and the playlist will download to your device. Any songs you add will automatically download. Whenever you install Spotify on a new device, you'll have to do this all over again; offline access doesn't carry over across devices. You can do the same on your computer.

In Beats Music, you can set the entire app to offline mode or download individual songs, albums and playlists by clicking the plus sign in the music view and sliding the button next to "Make available offline."

Slacker Radio also allows offline listening with its paid subscriptions, as does Google's music service, Google Play.

For movies and TV, only one streaming video subscription lets you download movies or TV for offline viewing, and that's Amazon Instant Video. You have to be a Prime subscriber, but the feature is something Netflix and Hulu Plus can't touch — and it even works on an iPad, not on just Amazon's Kindle Fire tablets.

Alternatively, you can rent or buy movies from iTunes or Google Play before you go. You might be disconnected, but never fear: The cloud can follow you wherever you go.

#### Keynote Tutorial, Terri Anderson, CMUG

MacMost has a very interesting video tutorial on animating tables in Keynote. Liven up your next presentation!

[<http://macmost.com/animating-tables -and-charts](http://www.nytimes.com/)[in-keynote.html>](http://www.nytimes.com/)

In fact, check out MacMost for many helpful tutorials. There is a Simple Animation in iMovie, Using Mission Control, Using Filters in Numbers, iMovie Voiceovers, Editing an Audio File in GarageBand, and many more.

#### Check Your Emoji Fluency

Emojis originated in Japan. They are the smileys or pictographs that are often used in emails or text messages. Are you fluent in emoji? Check out this link to see if the answer is yes or no. (I got 5 out of 10, so in my case, no.)

[http://www.nytimes.com/interactive/](http://www.nytimes.com/interactive/2014/07/25/style/emoji-quiz.html)

# **PERIODICALS**

**SOUTH BAY APPLE MAC USER GROUP P.O. BOX 432 REDONDO BEACH CA 90277-0432**

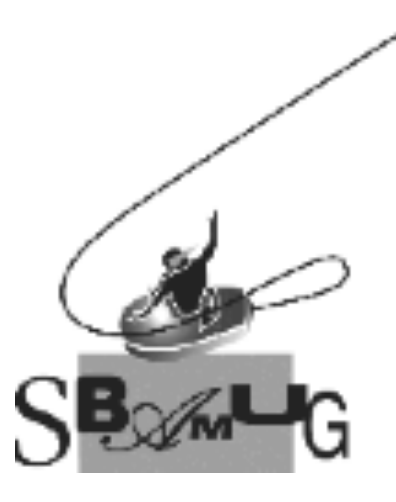

## *Join, Renew or Give a Gift of a SBAMUG Membership!*

#### **For only \$35/year you get:**

- Monthly meeting program
- E-mail group help
- Monthly newsletter (We publish 12 issues per year!)
- Use our Wiki
- Free web space & e-mail on our server
- **Build your own website**
- Create your own blog
- Special merchant discounts
- \$\$\$
- Occasional swaps, free software, raffles

<http://www.sbamug.com/join.html> Or, contact Membership Chair CW Mitchell at [cwmitchell@sbamug.com](mailto:cwmitchell@sbamug.com)

#### **SBAMUG Membership Application**

South Bay Apple Macintosh User Group provides you with a local source of shared knowledge & experience through monthly meetings, trainings & monthly newsletter.

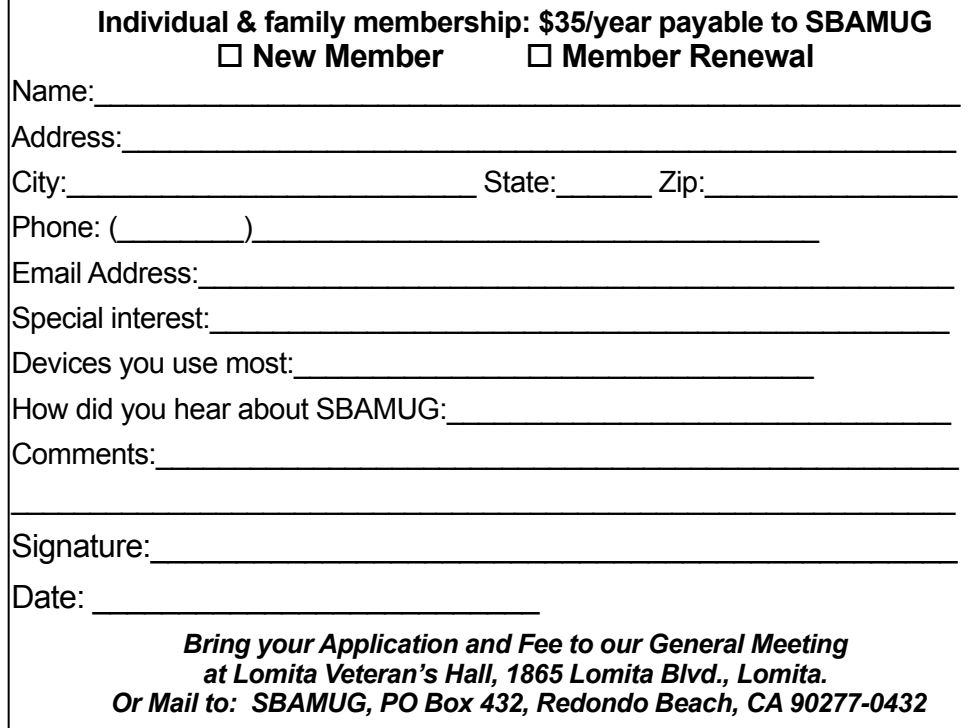